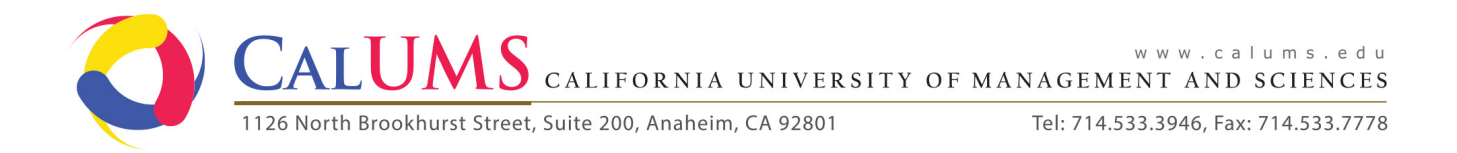

## **ABSENCE REQUEST FORM**

\*Please submit this form to Personnel in Administration Department for processing.

*You must submit absence requests, other than sick leave, two days prior to the first day you will be absent.* 

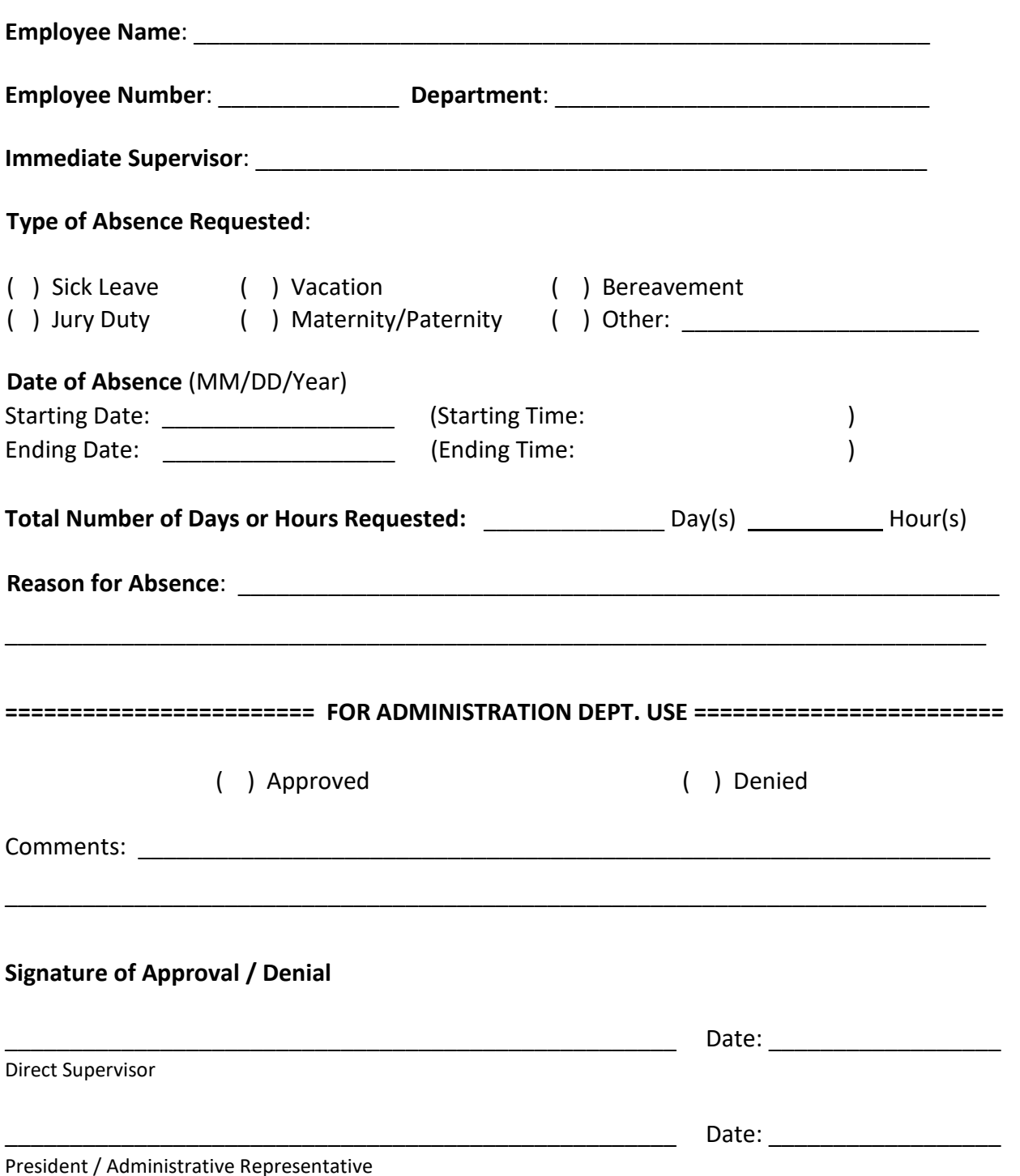